LAN  $\text{LAN}$  between the contractors  $\text{LAN}$ **Windows XP**  $\text{LAN}$  $LAN$ 

LAN Windows XP  $\text{LAN}$ 

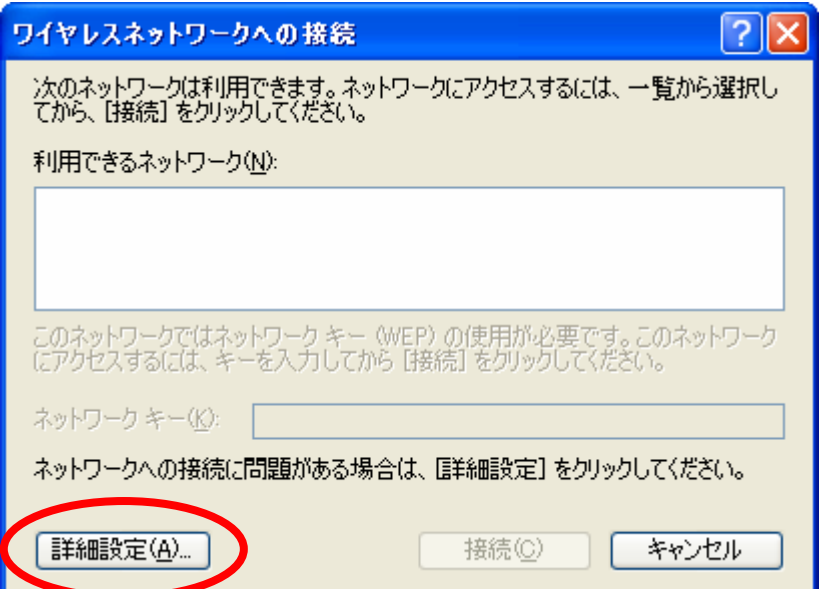

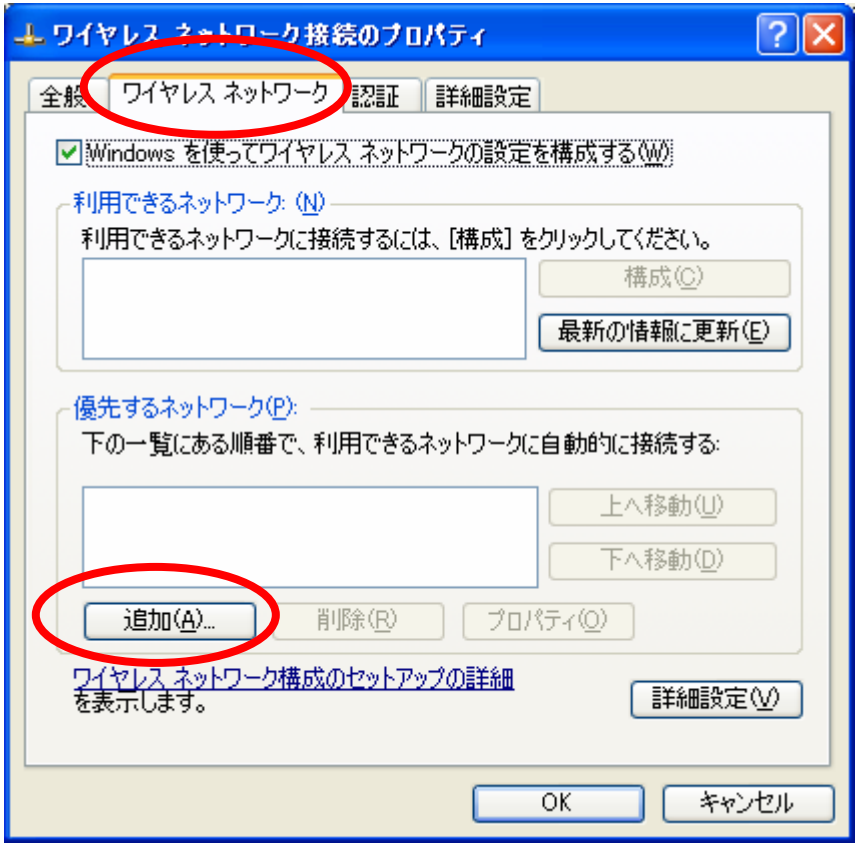

TDU ANSIE/2001 OK

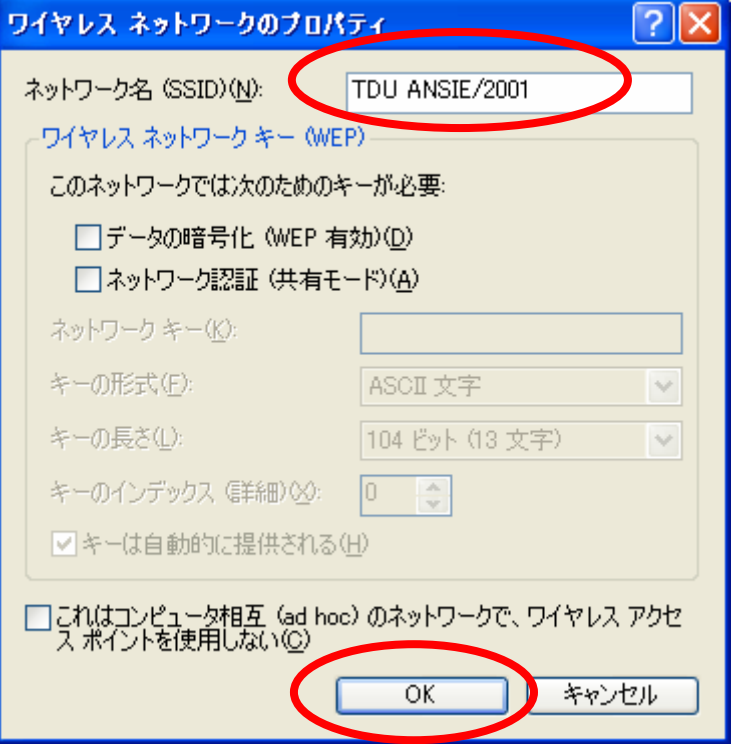

 $\overline{\text{OK}}$ 

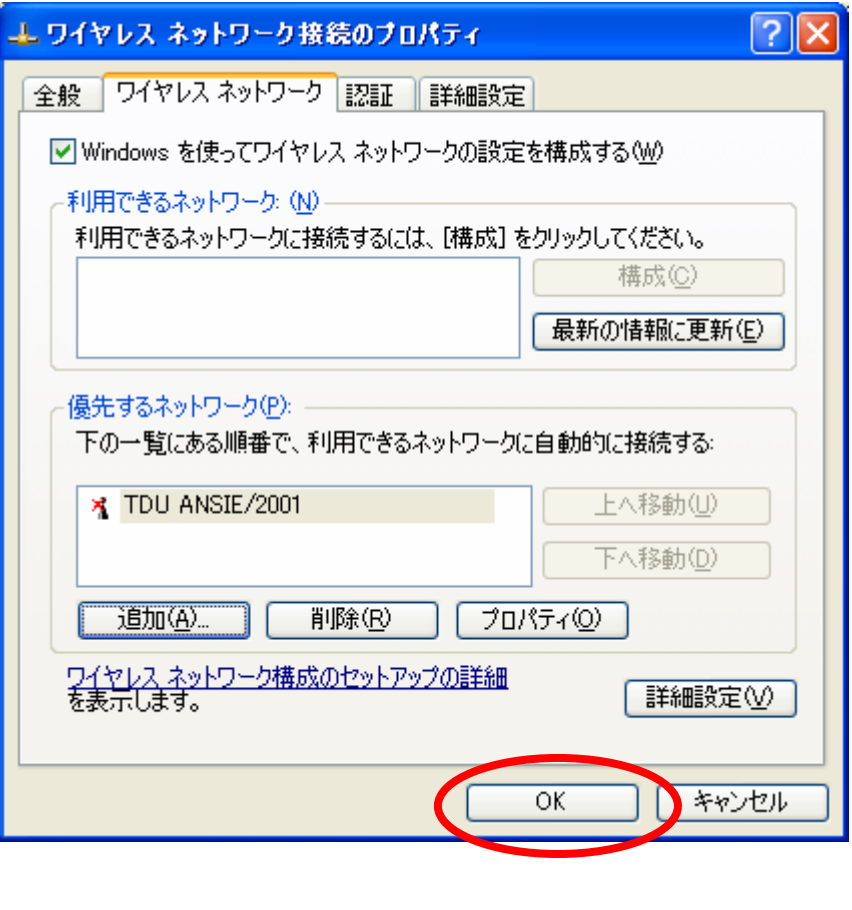

 $\times$  EAN

 $\rm LAN$